# 第16章 集団学習

1236640c 若島 和

### ▶ 精度が高くない複数の結果を組み合わせることで、精度を向上させる 方法である

 Ex.) 数学が得意なA・国語が得意なB・英語が得意なC 3人が力を合わせればテストの正答率があがる

## 集団学習とは・・・

▶① バギング

② ブースティング

## ③ ランダムフォレスト

## 集団学習には大きく3種類ある

### あるデータから、ブートストラップ法(Bootstrap) というリサンプリ ング法で複数の学習データを作成

その複数の学習データセットから得た回帰・分類結果を統合・組み合わ せることで精度を向上させる

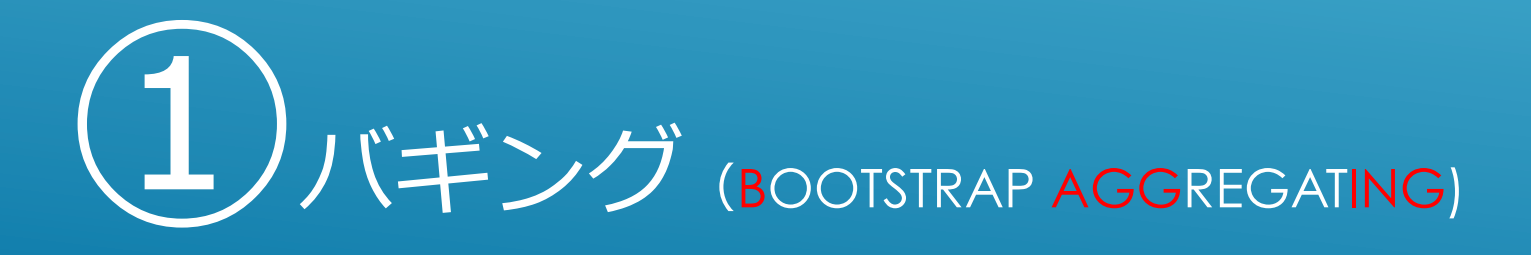

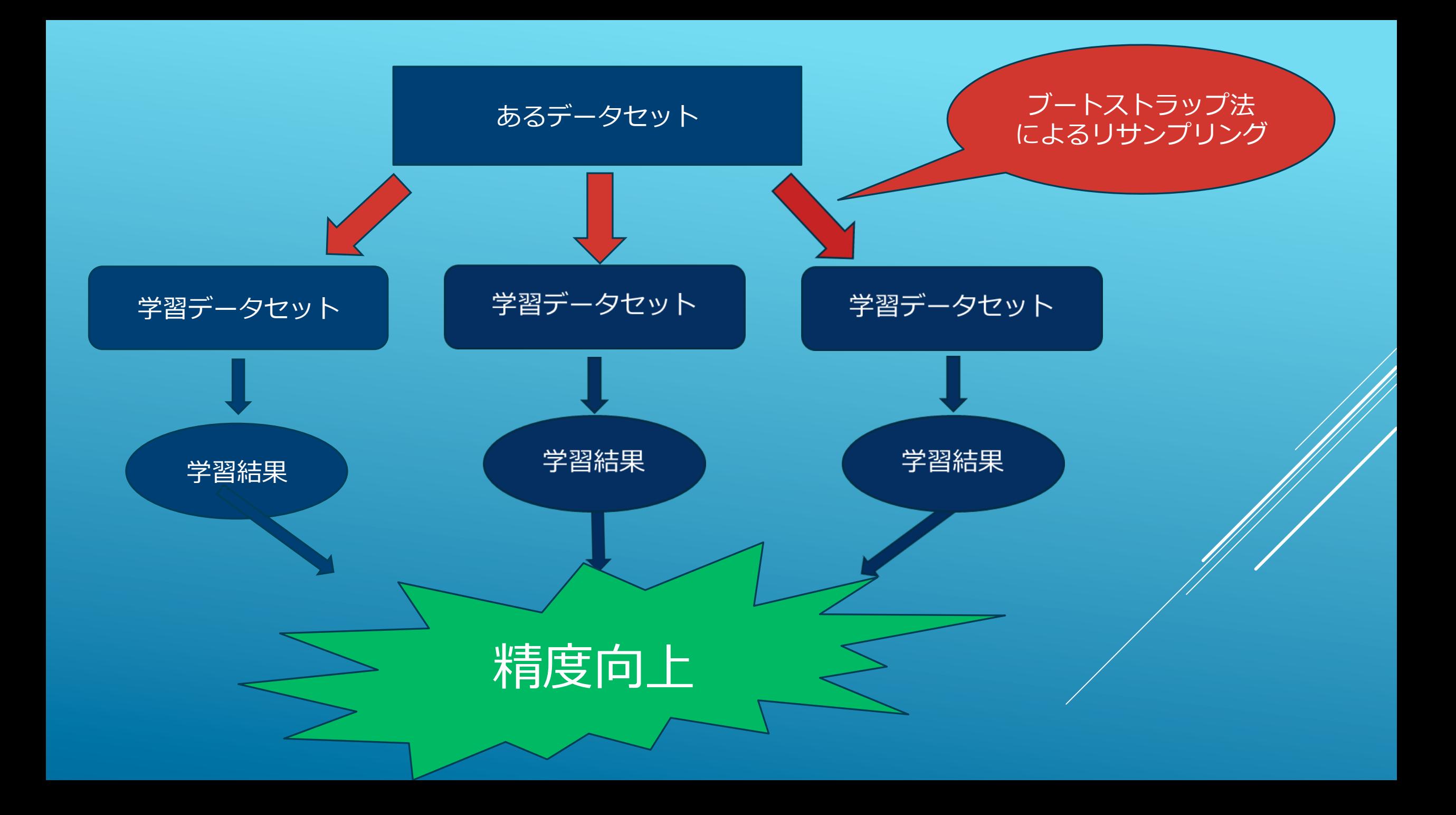

Packages("adabag")を使う \*CRANミラーサイトから要ダウンロード

このパッケージにはバギングのアルゴリズムに基づく 関数 bagging がはいっている

パッケージを用いたケーススタディ

- > library(mlbench)
- > data(BrastCancer)
- > even.n<-2\*(1:349)
- > BC.train<-BreastCancer[even.n,-1] #学習用データ
- > BC.test<-BreastCancer[-even.n,-1] #テスト用データ
- > for(i in 1:9){

 $+$  }

- + BC.train[,i]<-as.integer(BC.train[,i])
- + BC.test[,i]<-as.integer(BC.test[,i])

パッケージmlbench内にある データBreastCancerを読み込む

## 学習用データ・テスト用データに 偶数行・奇数行のデータかで分ける

\*データBreastcancerは、699の乳癌患者について、 11項目に分けて記録したデータフレームである

> install.packages("adabag");library("adabag")

> set.seed(20)

- > BC.ba<-bagging(Class~ .,data=BC.train)
- > BC.bap<-predict(BC.ba,BC.test)
- > (tb.ba<-table(BC.test[,10],BC.bap\$class))

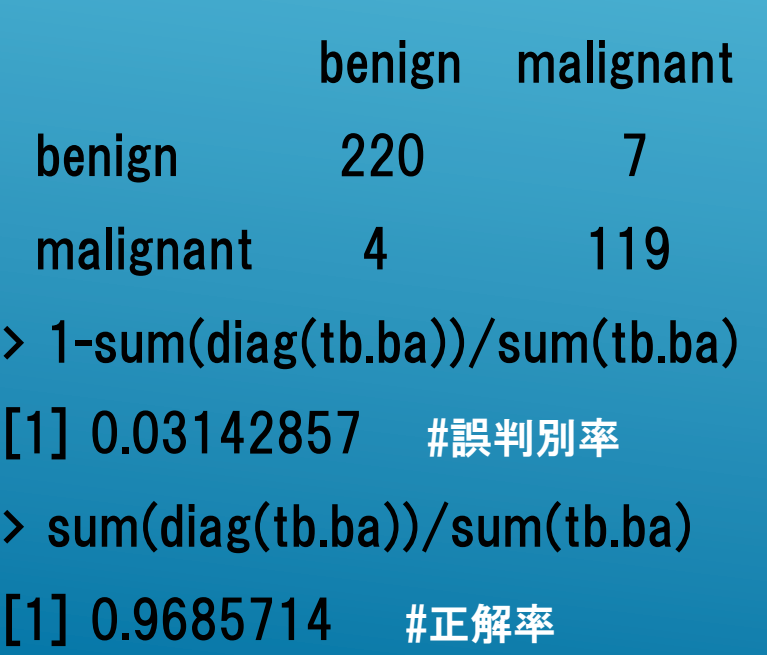

作成した学習用データを用いて 関数baggingで学習を繰り返し、 複数の分析結果を作成する

その複数の結果から 関数predictを用いてテスト用データ について判別をおこなう

その判別の正解率・誤判別率を計算 

#### 与えられたデータをあるモデルで学習し、その学習結果をふまえてその都度データの重みを調整していくことで複数の学習結 果を求め、その結果を統合・組み合わせることで精度を向上させる

ブースティングの中で一番有名なのは AdaBoost というアルゴリズム

AdaBoostにも様々な⽅法があるが、アルゴリズム共通点は

- 1.重みの初期値設定
- 2. 重みを用いて学習する
- 3. 誤り率を計算・結果の信頼度を計算
- 4.それに基づき重みを更新する
- 5.2〜4を繰り返す
- 6. 重みつき多数決で結果を出力する

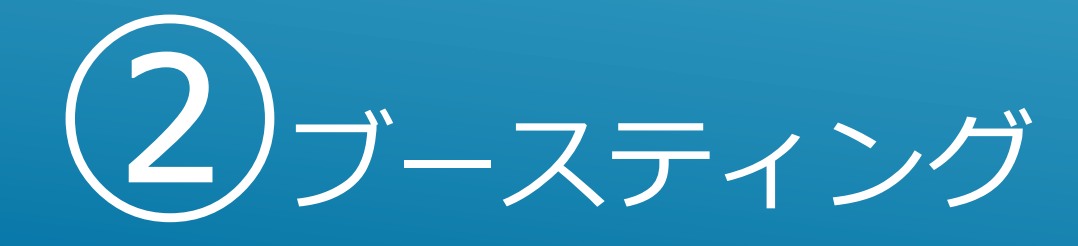

先ほどと同じくパッケージ ("adabag") を使い、乳癌のデータを用いる

このパッケージにはFreud と Schapier が提案したAdaboost のアルゴ リズムに基づく関数 boosting がはいっている

パッケージを用いたケーススタディ

> set.seed(20) > BC.ad<-boosting(Class~.,data=BC.train) > BC.adp<-predict(BC.ad,newdata=BC.test) > (res<-BC.adp\$confusion)

 Observed Class Predicted Class benign malignant

 benign 218 3 malignant 9 120 > 1-sum(diag(res))/sum(res) [1] 0.03428571 #誤判別率 > sum(diag(res))/sum(res) [1] 0.9657143 #正解率

### 先のスライドと同じく、乳癌のデータを学習 用・テスト用に分けたデータを使い、

## 関数predictを用いてテスト用データを判別 し、その正解率・誤判別率を計算

20世紀になり提案された最新のデータ解析方法である 精度・計算機資源の節約などの⾯で バギング・ブースティングより優れている

『アルゴリズム』

1. 与えられたデータから複数のブートストラップサンプルを作成

2. 各々のブートストラップサンプルデータを用いて最大の決定・回帰木を ⽣成する(分岐のノードはランダムサンプリングされた変数の中の最善のも の)

3.すべての結果を統合・組み合わせて新しい予測・分類器を作成する

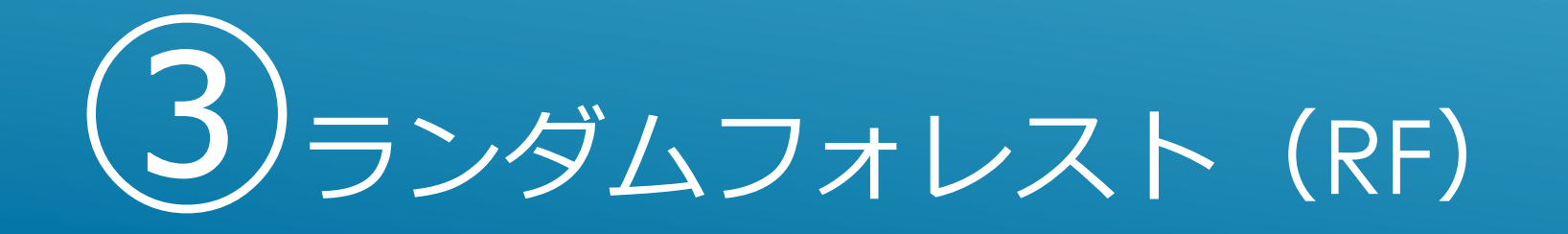

バギングではすべての説明変数を⽤いるのに対し、 ランダムフォレストでは説明変数をランダムサンプリングして用いる

これにより、ランダムフォレストは⾼次元データ解析に向いている

ランダムフォレストとバギングの違い

ランダムフォレスト専⽤のパッケージrandomForestを使う このパッケージにはランダムフォレスト分析ができる 関数randomForestがはいっている

#### 関数

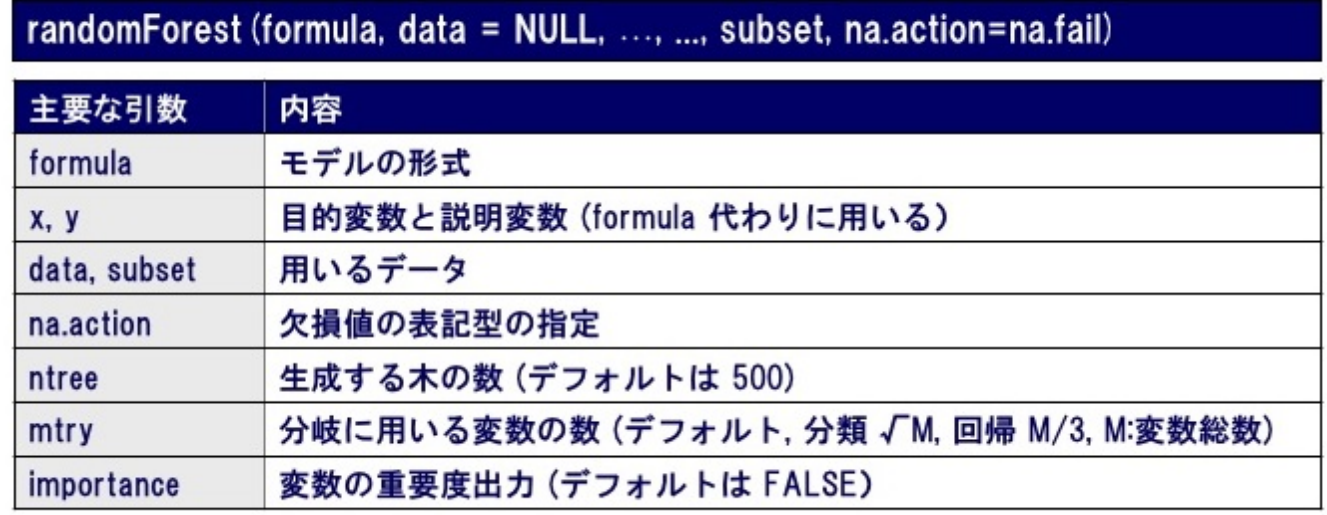

パッケージを用いたケーススタディ

#### $\rightarrow$  install.packages("randomForest");library("randomForest")

- $\rightarrow$  set.seed(20)
- > > BC.rf<-randomForest(Class~.,data=BC.train,na.action="na.omit")
- $\rightarrow$   $\rightarrow$  print(BC.rf)
- $\triangleright$  Call:
- **Example 12** randomForest(formula = Class  $\tilde{a}$ , data = BC.train, na.action =  $\tilde{a}$ na.omit $\tilde{b}$ )
- Type of random forest: classification
- Number of trees: 500
- $\triangleright$  No. of variables tried at each split: 3
- OOB estimate of error rate: 3.25%
- Confusion matrix:
- benign malignant class.error
- benign 214 7 0.03167421
- malignant 4 113 0.03418803

#### > summary(BC.rf)

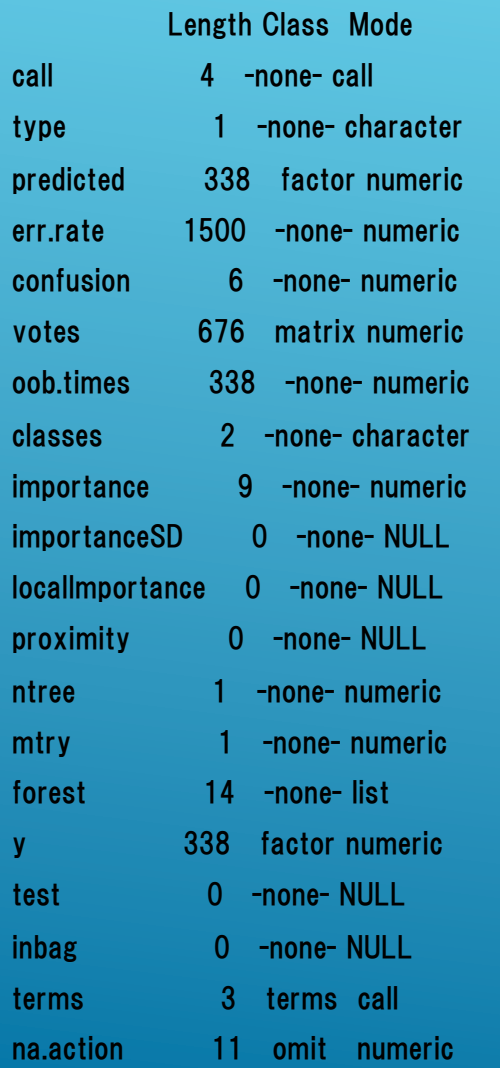

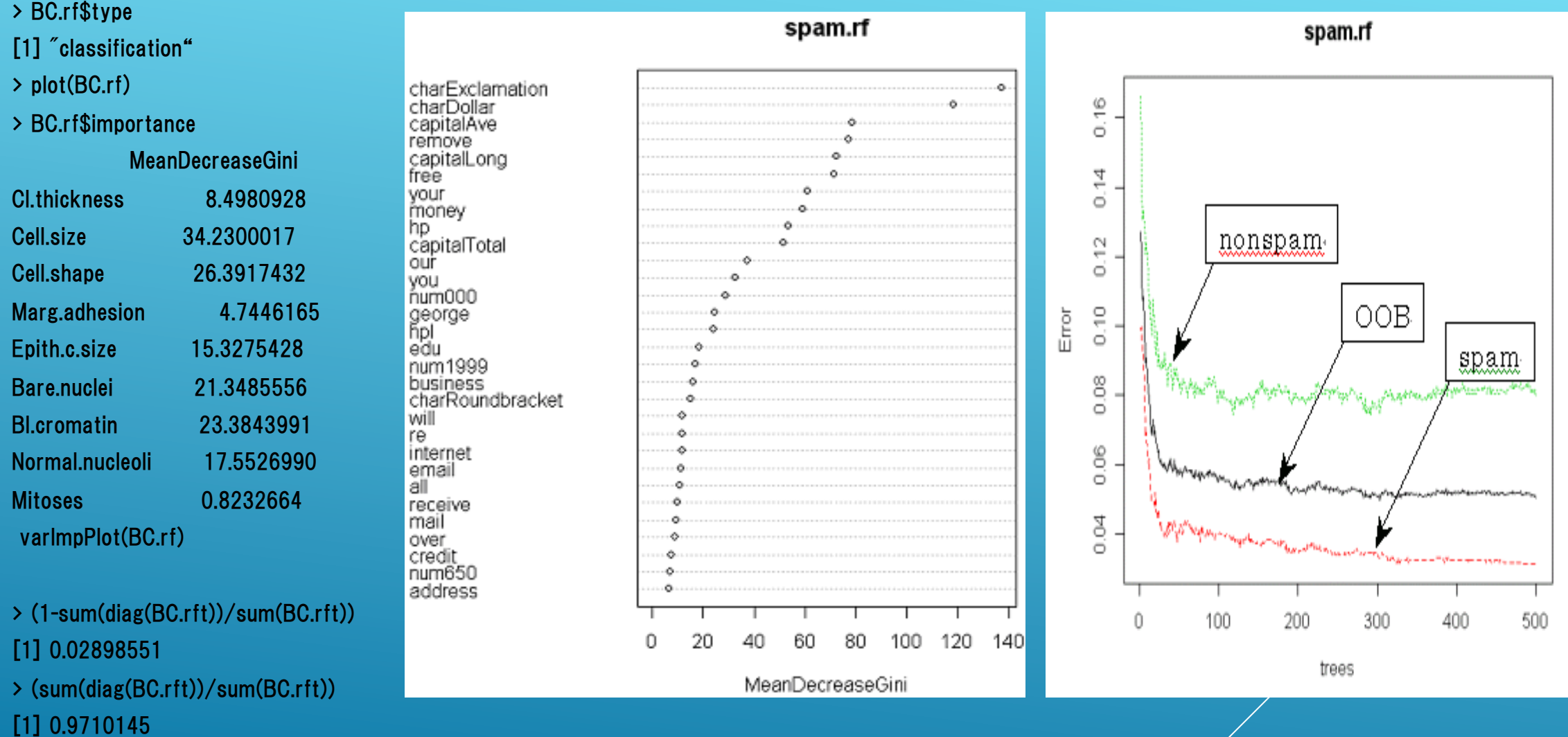